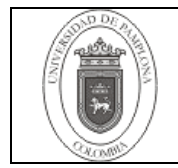

#### **1. Objetivo y Alcance**

El objetivo de este documento es el conocimiento detallado y preciso del proceso de adquisición de bienes, materiales y/o servicios por parte de los funcionarios (Académicos y Administrativos) de la Universidad de Pamplona.

En concordancia con lo anterior, este procedimiento ampara todas las etapas de la adquisición de un bien y/o servicio desde la identificación de la necesidad hasta el archivo de la documentación.

#### **2. Responsable**

Los responsables de la adecuada aplicación y ejecución del presente procedimiento son:

Rector (a) Vicerrector (a) Administrativo (a) y Financiero (a) Vicerrector (a) de Gestión Académica Vicerrector (a) de Gestión de la Investigación Director (a) de Gestión de Interacción Social de la Universidad de Pamplona. Director (a) de Contratación

## **3. Definiciones**

## **3.1 Adjudicación de Contratos**

Acto o fase del procedimiento de contratación, en la que se define la persona natural o jurídica con quien se va a celebrar un contrato.

#### **3.2 Bien de consumo**

Son aquellos bienes que se adquieren para el consumo interno y se desgastan con el uso normal y desarrollo de las actividades diarias de la Institución.

#### **3.3 Bien devolutivo**

Son aquellos bienes que por su naturaleza, la legislación contable contempla como activos y tienen una duración mayor que la de los elementos de consumo.

#### **3.4 Certificado de Disponibilidad Presupuestal: CDP**

Es el documento que expide el Líder del proceso de Gestión Presupuestal y Contable o quien haga sus veces, con el fin de garantizar apropiación para atender los gastos y asegurar de este modo un rubro presupuestal para la compra de bienes y/o prestación del servicio.

#### **3.5 Cobro de Pólizas**

Proceso mediante el cual la Universidad hace efectivo el cobro de indemnización en caso de presentarse incumplimiento del contrato u orden según su cuantía, previa declaración de incumplimiento de las obligaciones a cargo del contratista. La asesoría Jurídica realiza el trámite para hacer efectivas las pólizas.

#### **3.6 Compra**

Acción o evento de adquisición de un bien, servicio o suministro, con contraprestación en dinero.

#### **3.7 Contrato**

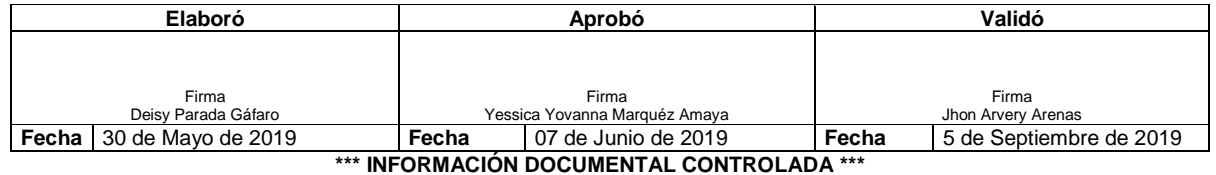

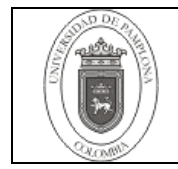

Es aquel acuerdo de voluntades creador de obligaciones y derechos. Consta por escrito, debe estar firmado por las partes y recibe esta denominación (contrato) cuando su monto es superior a 200 SMMLV. Está sujeto a la observancia de formalidades plenas según nuestro Estatuto Contractual.

Cuando la cuantía no supera los 200 SMMLV, se denomina orden (según su objeto compra, prestación de servicios, suministro, etc.)

## **3.8 Contratista**

Persona natural o jurídica que se obliga a ejecutar: obras, suministros o provisión de bienes y/o servicios.

## **3.9 Disposiciones Legales**

Son las normas aplicables a la celebración, ejecución y liquidación de los contratos.

#### **3.10 Entrega Parcial de Bienes**

Es el recibo de bienes objeto de una orden u contrato cuya entrega se pacta en diferentes plazos por variables externas como: importación, exigencias corporativas, inexistencias en stock, entre otras.

## **3.11 Estudio de Conveniencia**

Estudio en el que el solicitante identifica, define y argumenta la necesidad de la adquisición de un bien y/o prestación de un servicio, para el desarrollo normal de sus actividades y logro de sus objetivos. Es de obligatorio diligenciamiento para la adquisición de bienes y servicios.

#### **3.12 Hoja de Ruta**

Registro diseñado para identificar la fecha, vigencia y duración de cada una de las actividades del proceso de compras.

#### **3.13 Solicitante**

De acuerdo con la Resolución 438 de 2013, es el funcionario competente para allegar las necesidades de su dependencia y las ofertas de bienes y servicios a adquirir, para de esta forma cumplir de manera eficiente y eficaz con el principio de transparencia.

#### **3.14 Supervisión**

Consiste en el seguimiento técnico, administrativo, financiero, contable, y jurídico que sobre el cumplimiento del objeto del contrato, es ejercida por la misma entidad estatal cuando no requieren conocimientos especializados. Para la supervisión, la Entidad estatal podrá contratar personal de apoyo, a través de los contratos de prestación de servicios que sean requeridos.

#### **3.15 Interventoría**

La interventoría consiste en el seguimiento técnico que sobre el cumplimiento del contrato realice una persona natural o jurídica contratada para tal fin por la Entidad Estatal, cuando el seguimiento del contrato suponga conocimiento especializado en la materia, o cuando la complejidad o la extensión del mismo lo justifiquen. No obstante, lo anterior cuando la entidad lo encuentre justificado y acorde a la naturaleza del contrato principal, podrá contratar el seguimiento administrativo, técnico, financiero, contable, jurídico del objeto o contrato dentro de la interventoría.

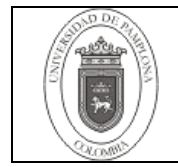

Por regla general, no serán concurrentes en relación con un mismo contrato, las funciones de supervisión e interventoría. Sin embargo, la entidad puede dividir la vigilancia del contrato principal, caso en el cual en el contrato respectivo de interventoría, se deberán indicar las actividades técnicas a cargo del interventor y las demás quedarán a cargo de la Entidad a través del supervisor.

El contrato de Interventoría será supervisado directamente por la entidad estatal.

## **3.16 Interventor**

Persona o profesional idóneo, para evaluar, la calidad de los bienes y servicios adquiridos por la institución y/o los exigidos por las normas técnicas obligatorias.

## **3.17 Junta Asesora de Contratos**

Es un ente asesor que tiene como objetivo principal recomendar al ordenador del gasto la celebración de contratos cuya cuantía supere los 150 SMMLV. Está integrada por el Vicerrector Administrativo y Financiero, quien la preside, el Director de la Oficina de Planeación, quien actúa como secretario; el Director de la Oficina Jurídica y dos personas más designadas por la Rectoría.

## **3.18 Ordenador del Gasto**

Funcionario competente para adjudicar, celebrar, liquidar, terminar, modificar, adicionar, prorrogar contratos, órdenes y los demás inherentes a la actividad contractual. Para el caso de nuestra Institución está representado por el (la) Rector(a) y/o Vicerrector(a) Administrativo (a) y Financiero, Vicerrector de Investigaciones, Vicerrector Académico y Director de Interacción Social según la cuantía del objeto contractual.

#### **3.19 Póliza**

Garantía para respaldar el cumplimiento de todas y cada una de las obligaciones que surjan a cargo de los contratistas frente a la institución, por razón de la celebración, ejecución y liquidación del contrato y así prevenir los perjuicios derivados del incumplimiento imputable al contratista de las obligaciones emanadas del contrato garantizado. Opera para contratos cuya cuantía supera los 250 SMMLV. o cuando a criterio de la Universidad considere que existe algún riesgo para ella, en este caso, podrá exigir la garantía única para cuantías inferiores.

#### **3.20 Producto Controlado**

Son sustancias, químicos y reactivos determinados por el Consejo Nacional de estupefacientes cuya distribución y comercialización es controlada por su contenido y alto grado de exposición para la fabricación y procesamiento de drogas que pueden producir dependencia física o síquica.

#### **3.21 Proponente**

Persona natural o jurídica que presenta su propuesta para la adjudicación de un contrato.

# **3.22 Registro Presupuestal**

Es el documento por medio del cual se afecta en forma definitiva la apropiación existente en el presupuesto, esto implica que los recursos afectados mediante este registro no podrán ser destinados para ningún otro fin. Conforme al artículo 36 del Estatuto de Contratación el Registro es requisito para la ejecución y no el perfeccionamiento.

#### **3.23 Requerimiento**

Solicitud realizada de acuerdo con la existencia de una necesidad de adquisición de un bien, servicio o suministro.

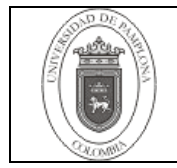

#### **3.24 Lista Oficial de la Universidad**.

La lista oficial de precios será una base de datos que llevará la Universidad a través de la Oficina de contratación, en donde se registrarán los precios de los bienes y servicios que requiera la Universidad.

Esta lista contendrá el listado de bienes y servicios requeridos y se alimentará con las precotizaciones obtenidas en los estudios previos, y/o cotizaciones obtenidas dentro de los procesos para la celebración de contratos suscritos por la Universidad de Pamplona y/o cotizaciones solicitadas por la oficina de contratación para la actualización de la lista oficial de la Universidad

Las demás definiciones que aplican para el presente procedimiento se encuentran contempladas en la **Norma NTC ISO 9000 Sistema de Gestión de la Calidad. Fundamentos y Vocabulario.**

#### **4. Contenido**

**NOTA: ORDENADOR DEL GASTO de acuerdo al artículo 11 del acuerdo 002 de 2007 EL RECTOR y la Resolución No. 1801 de 2015, Vicerrector Académico, Vicerrector de Investigaciones, Vicerrector Administrativo y Financiero, Director de Interacción Social.**

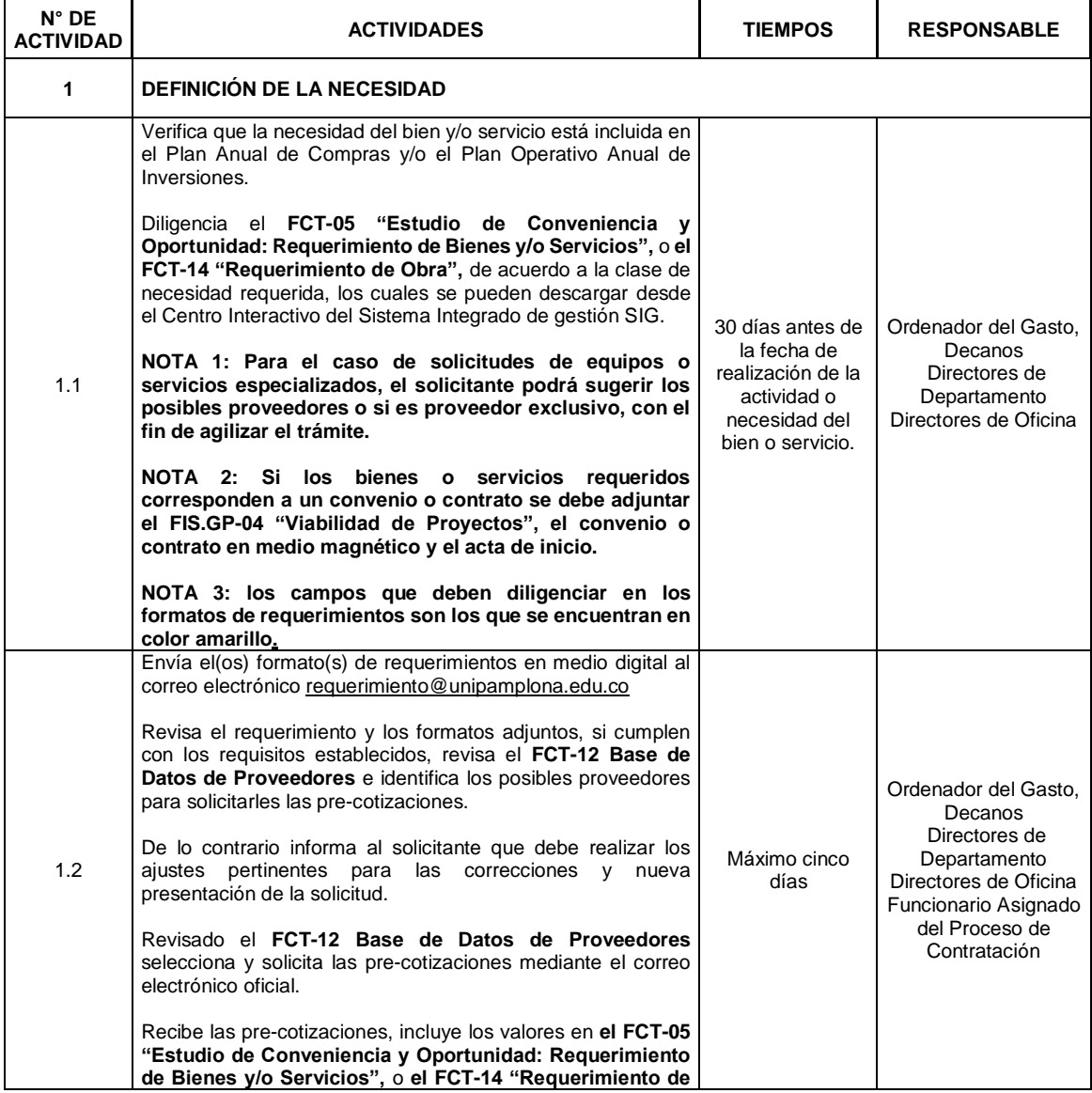

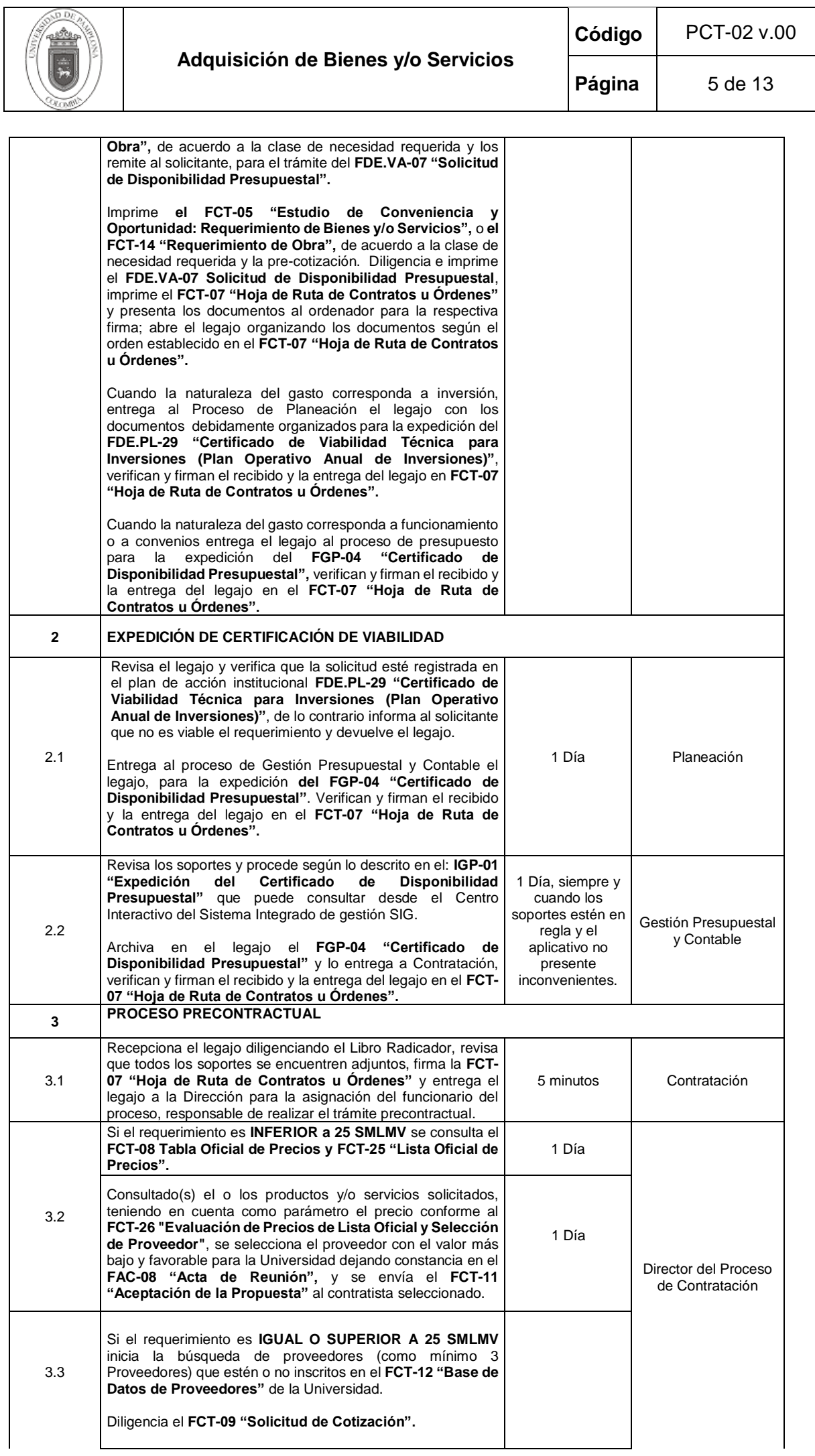

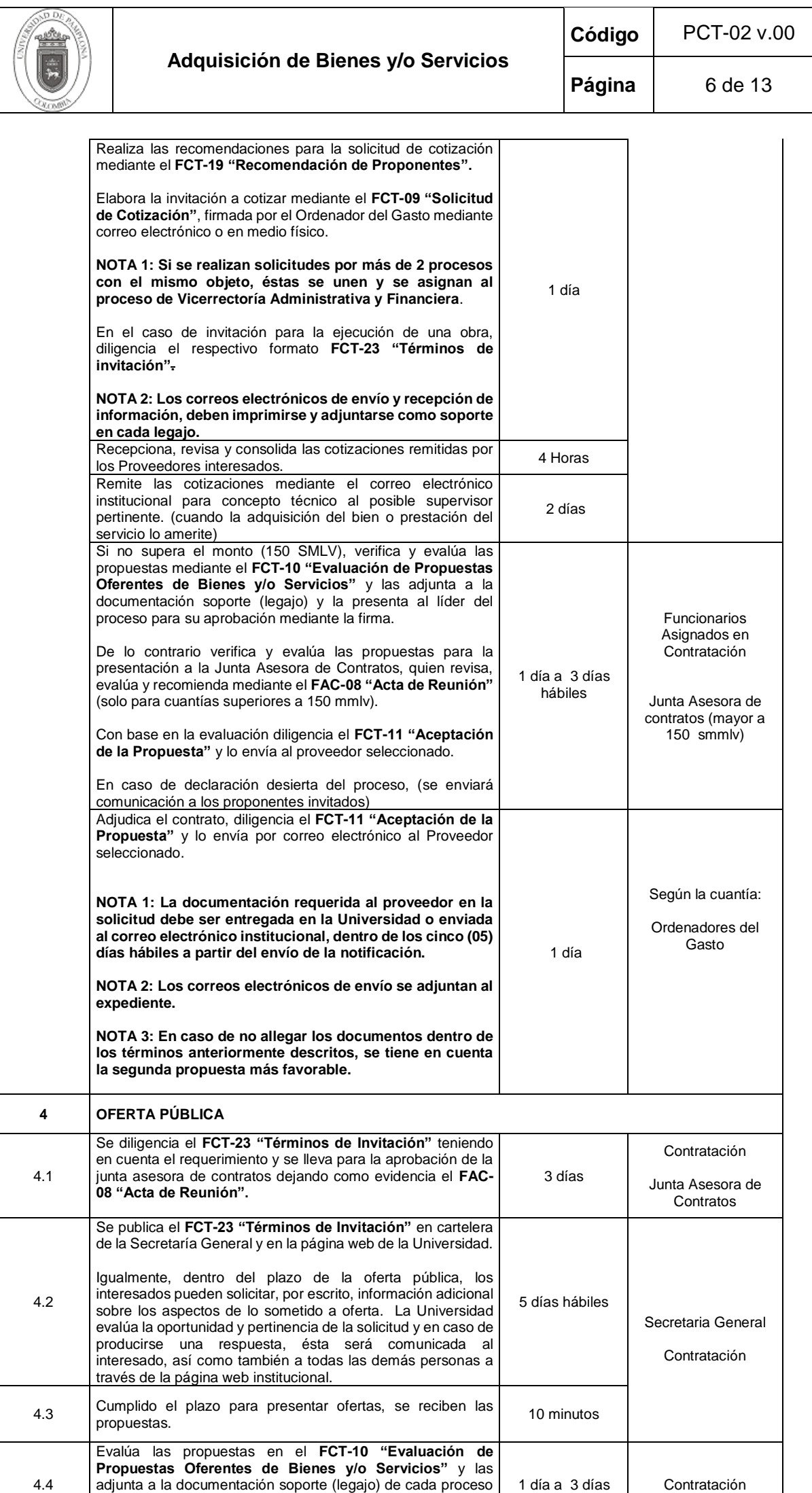

hábiles

para la presentación a la Junta Asesora de Contratos.

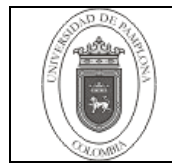

**Código** PCT-02 v.00

**Página** 7 de 13

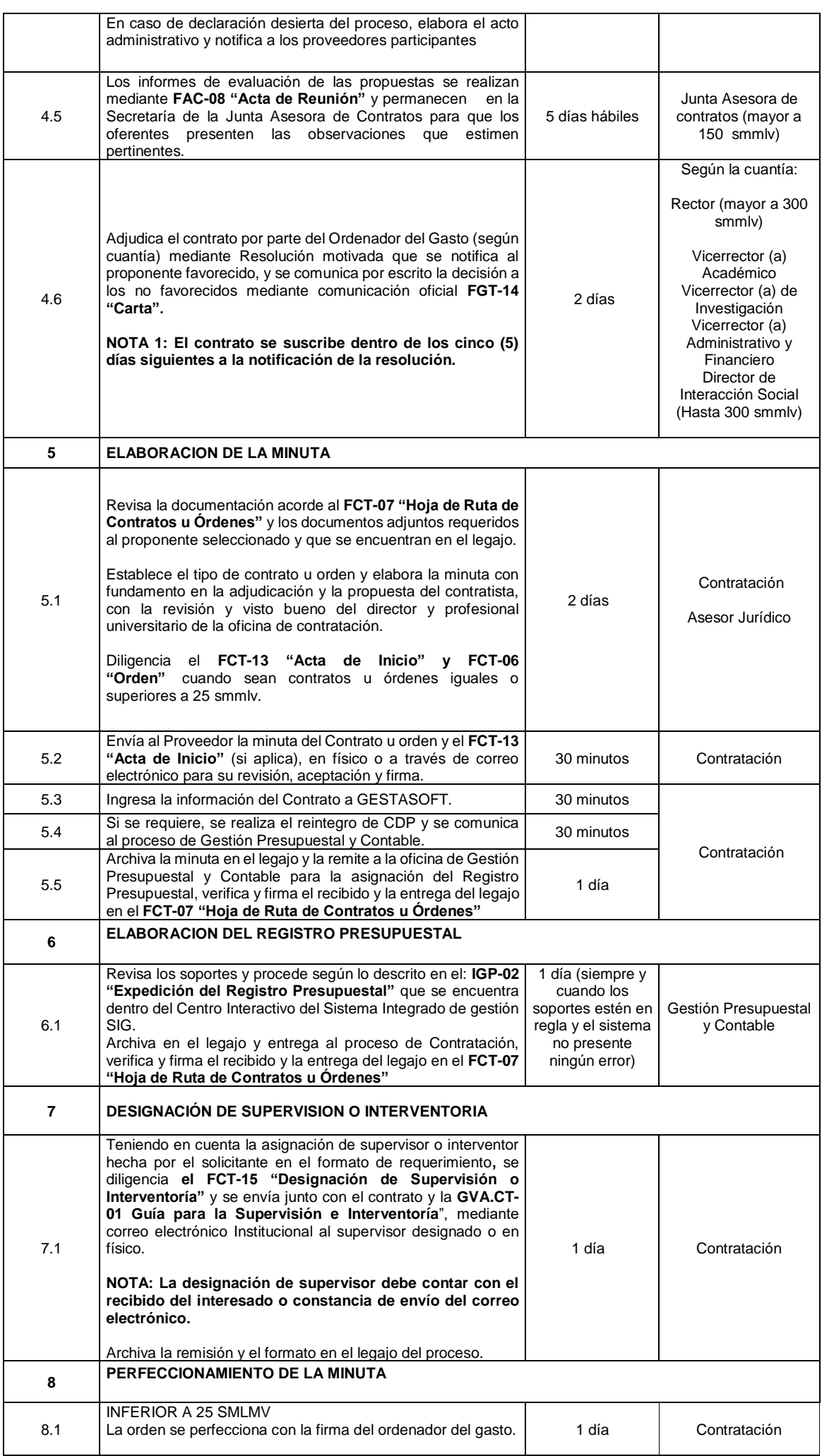

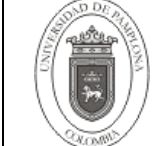

 $P$ ágina  $8$  de 13

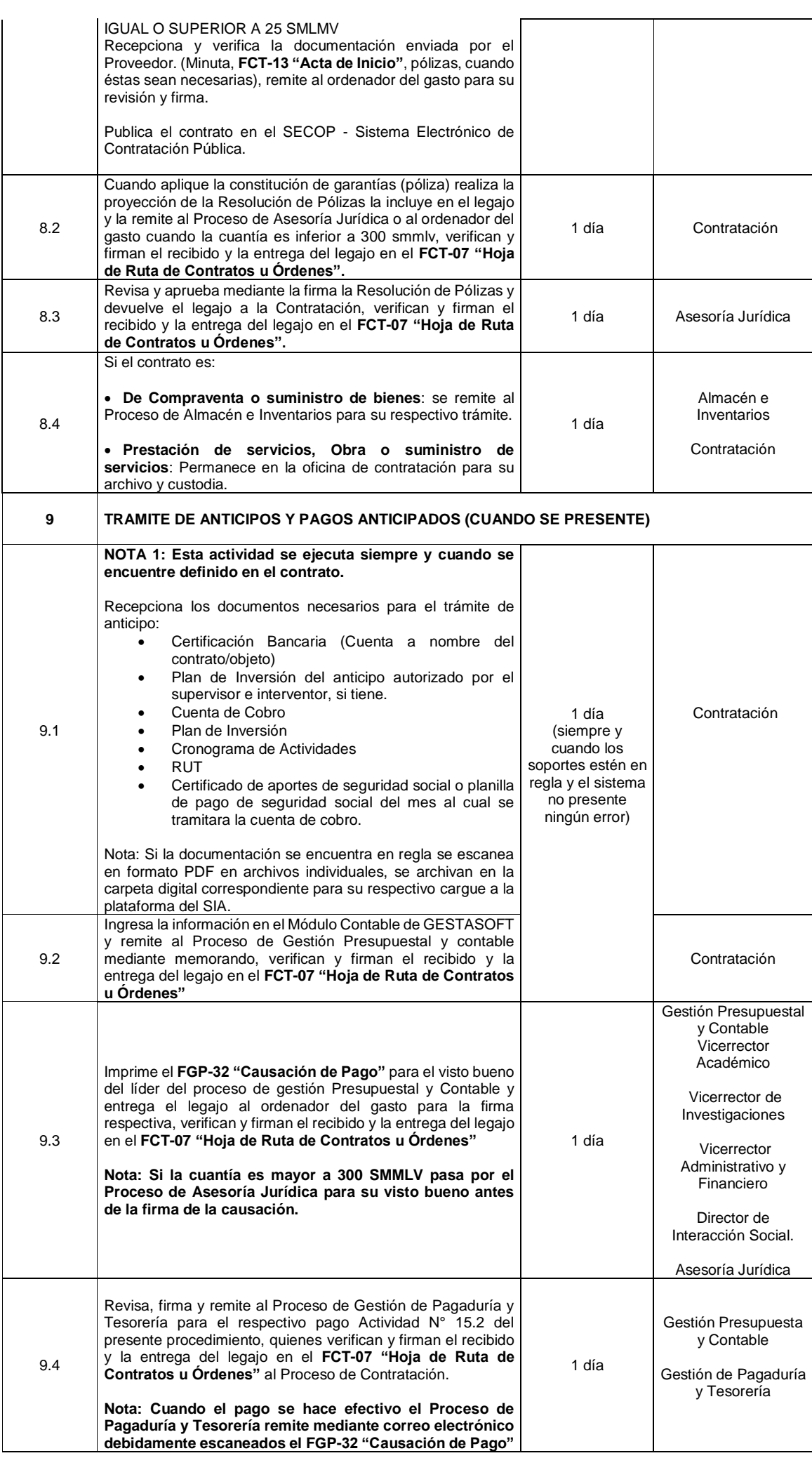

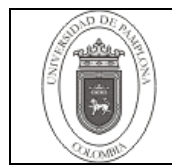

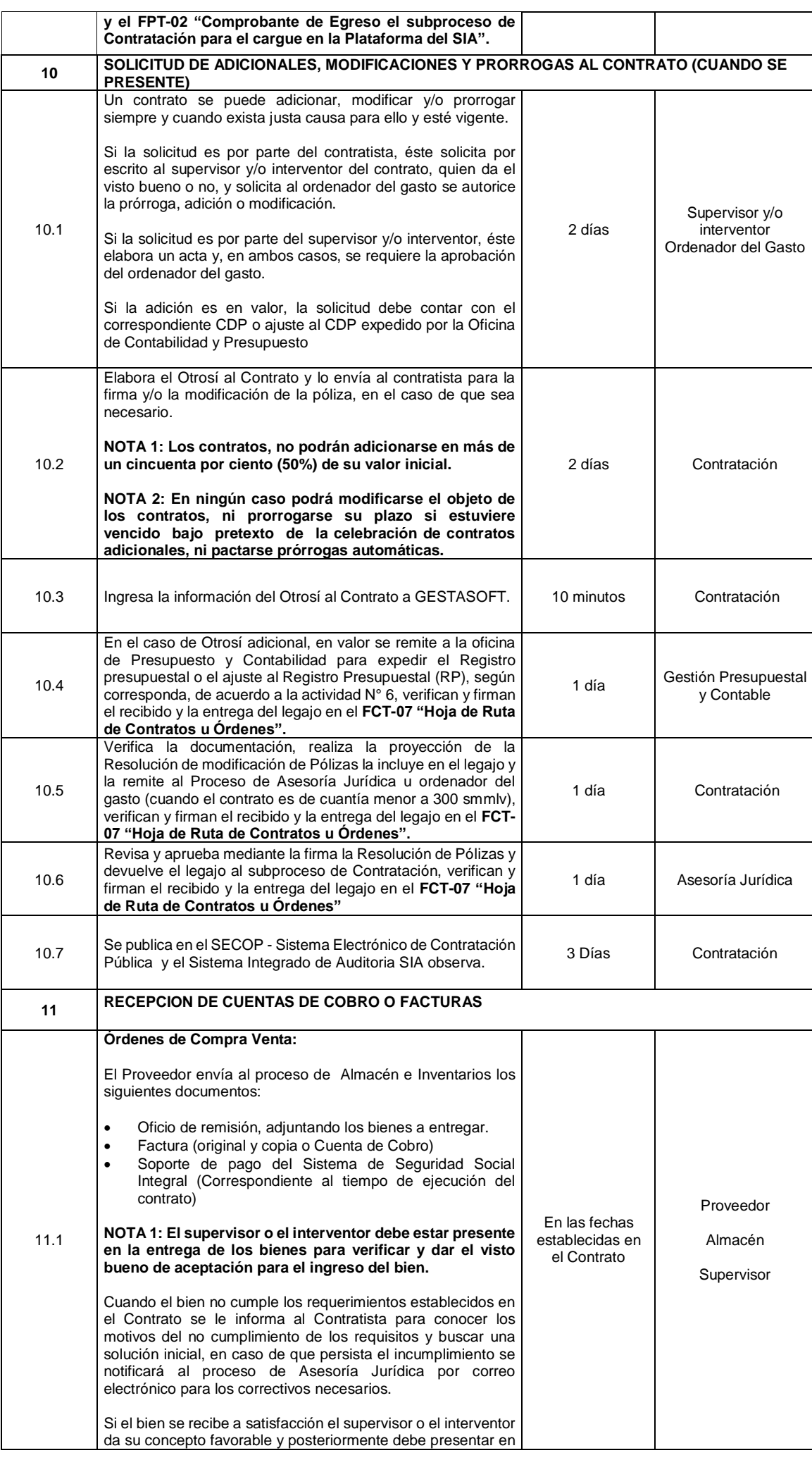

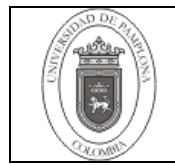

# **Adquisición de Bienes y/o Servicios**

**Código** PCT-02 v.00

**Página** 10 de 13

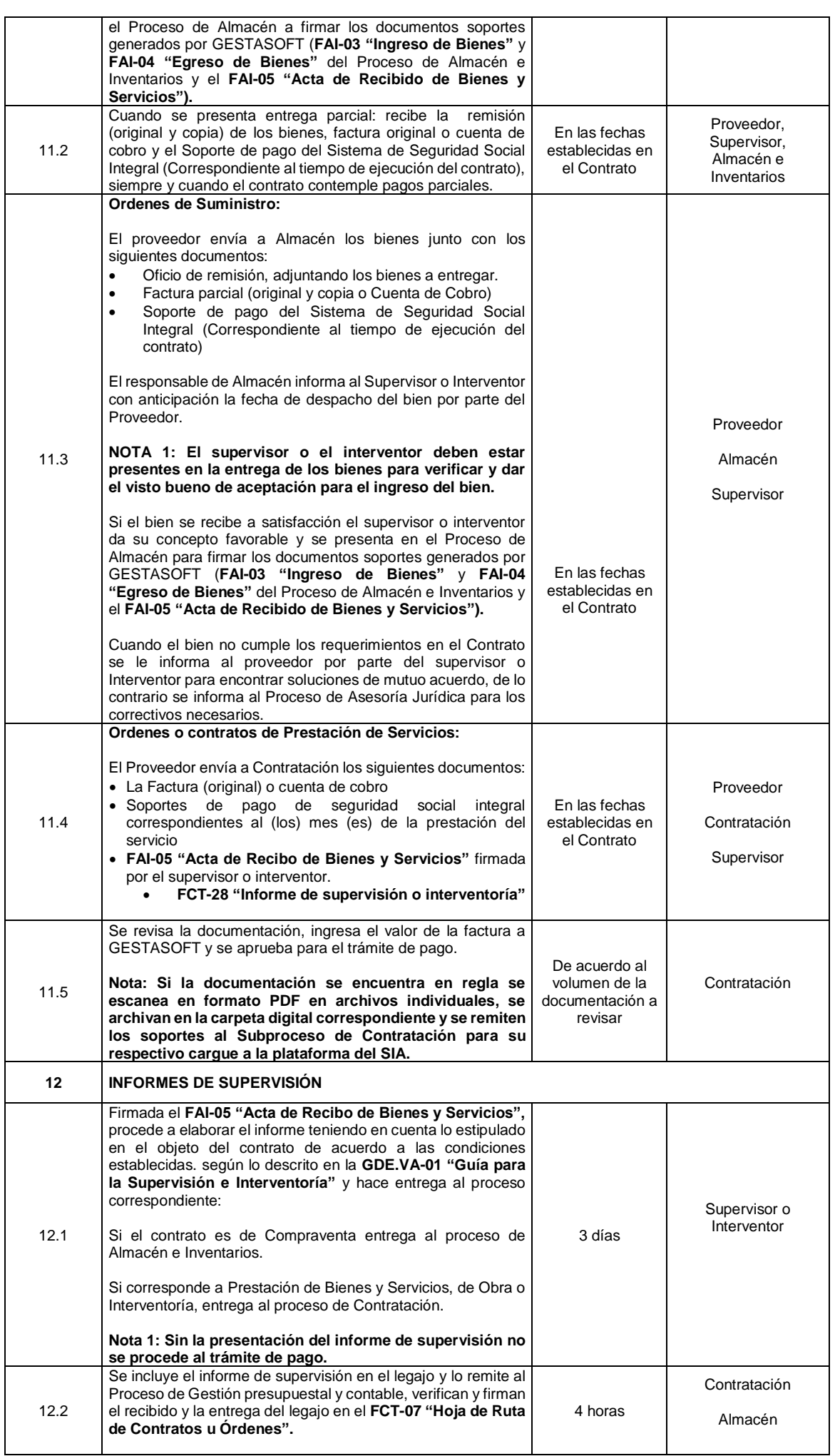

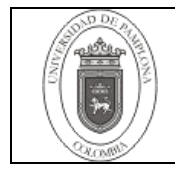

**Código** PCT-02 v.00

**Página** 11 de 13

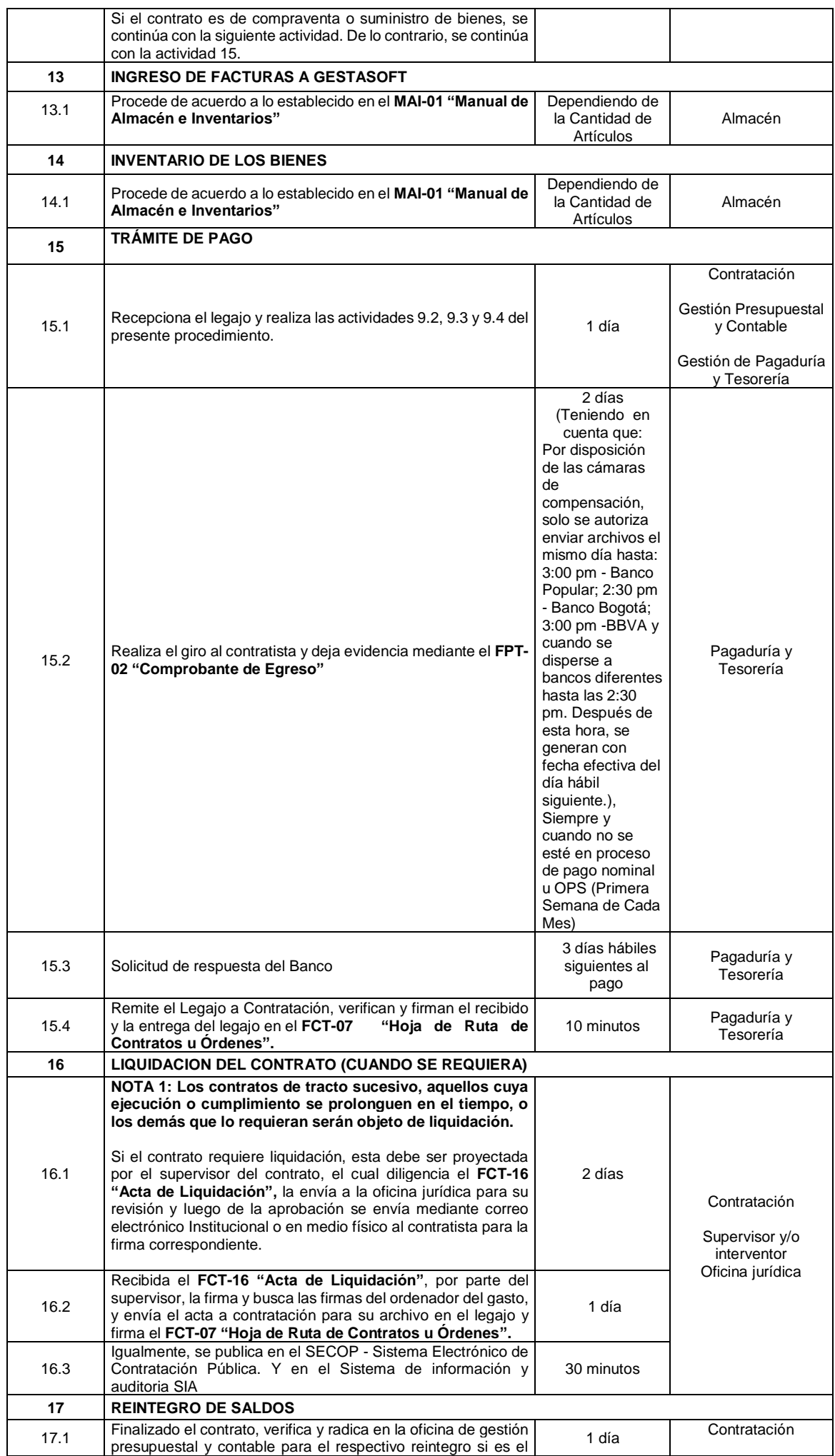

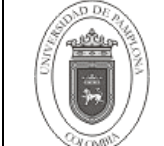

**Página** 12 de 13

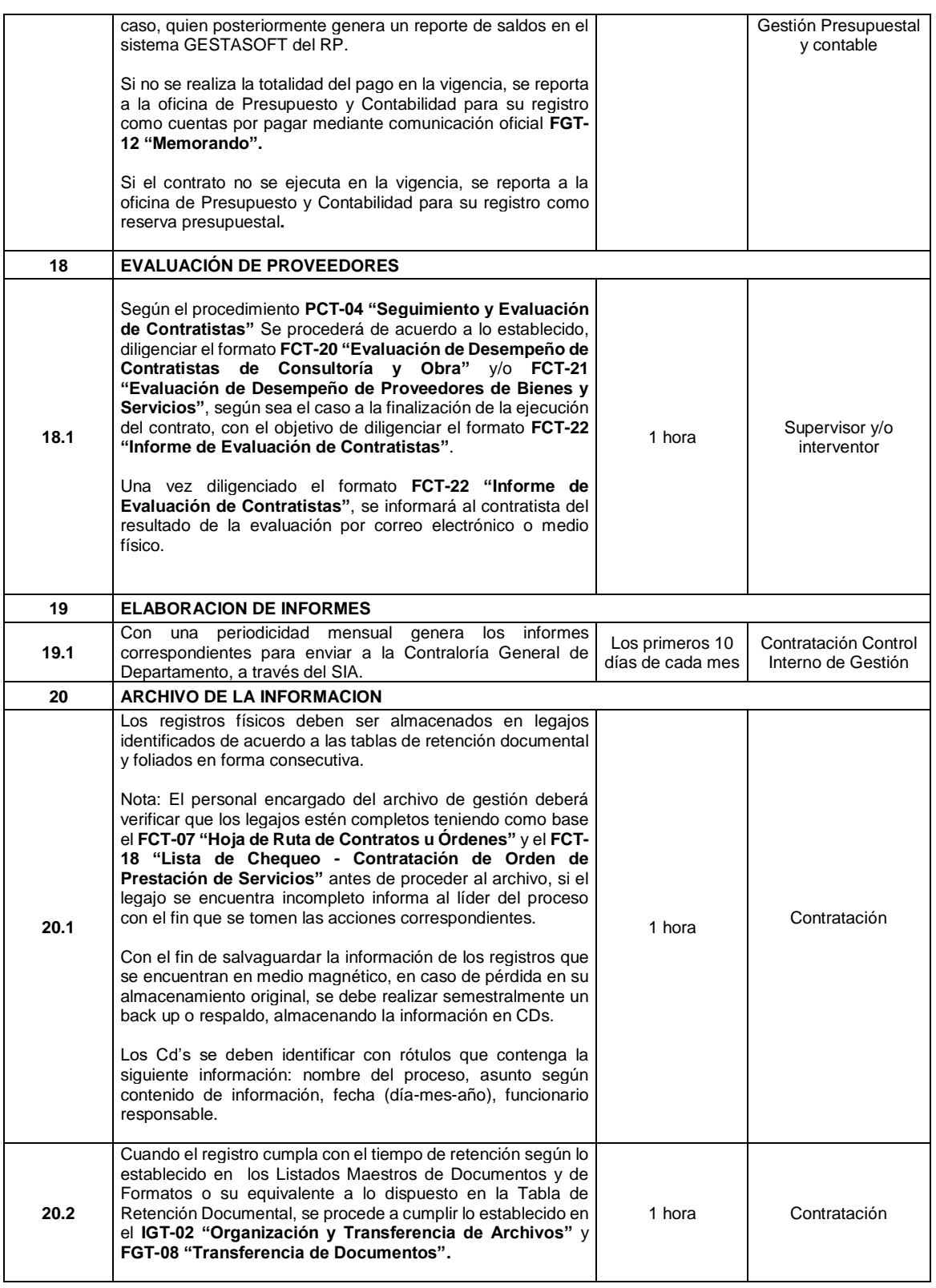

# **5. Documentos de Referencia**

- NTC ISO 9000 Sistema de Gestión de la Calidad. Fundamentos y Vocabulario.
- Guía Actualización MECI:2014
- Acuerdo No. 002 del 12 de Enero de 2007, Estatuto de Contratación
- Ley 962 Antitrámites de 2008
- Ley 1474 de 2011 "Ley Anticorrupción"
- Resolución No. 379 del 31 de Octubre de 2013
- Acuerdo 042 de 31 de octubre de 2002, Ley de archivo
- GCT-01 "Guía para la Supervisión e Interventoría de la Universidad de Pamplona"
- PCT-04 "Seguimiento y Evaluación de Contratistas"

**\*\*\* INFORMACIÓN DOCUMENTAL CONTROLADA \*\*\***

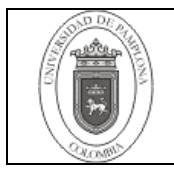

- Resolución 1801 del 18 de Agosto de 2015
- Resolución 644 del 1 agosto de 2016.
- Resolución No. 438 de 2013

## **6. Historia de Modificaciones**

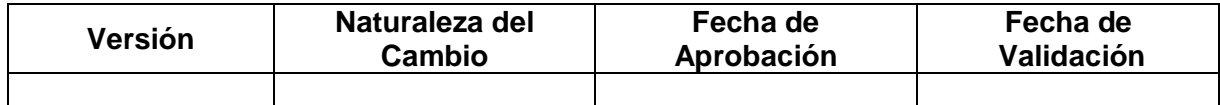

#### **7. Anexos.**

"No Aplica"